## The Leeds Teaching Hospitals **NHS**

**NHS Trust** 

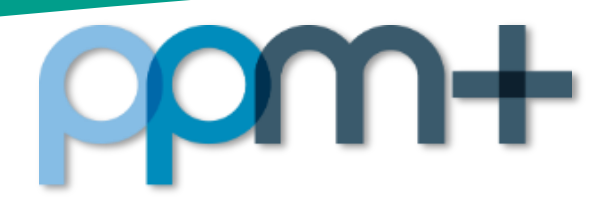

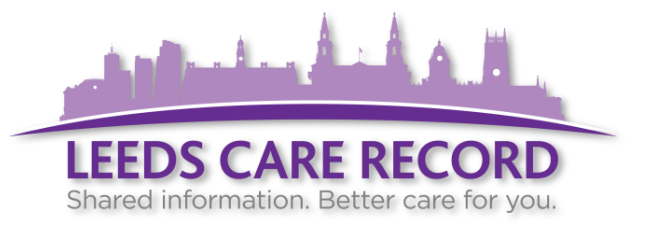

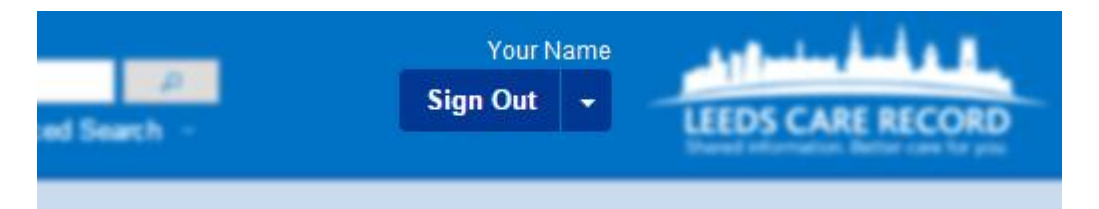

## **Don't forget to log out!**

**We have made the** *Sign Out* **button more prominent to encourage correct signing-out practice.**

**Leaving yourself logged in to computers leaves patient records open to alteration, tampering or loss.**

**Protect yourself and your patients - always log out.**

**Click here for the** *[Use of Computer Facilities Policy](http://thehub.leedsth.nhs.uk/Documents/PoliciesandProcedure/Use%20of%20Computer%20Facilities%20Policy.pdf)***.**

## **For further information and guidance, please visit the [PPM+ Help Site](http://www.ppmsupport.leedsth.nhs.uk/) or call x60345.**

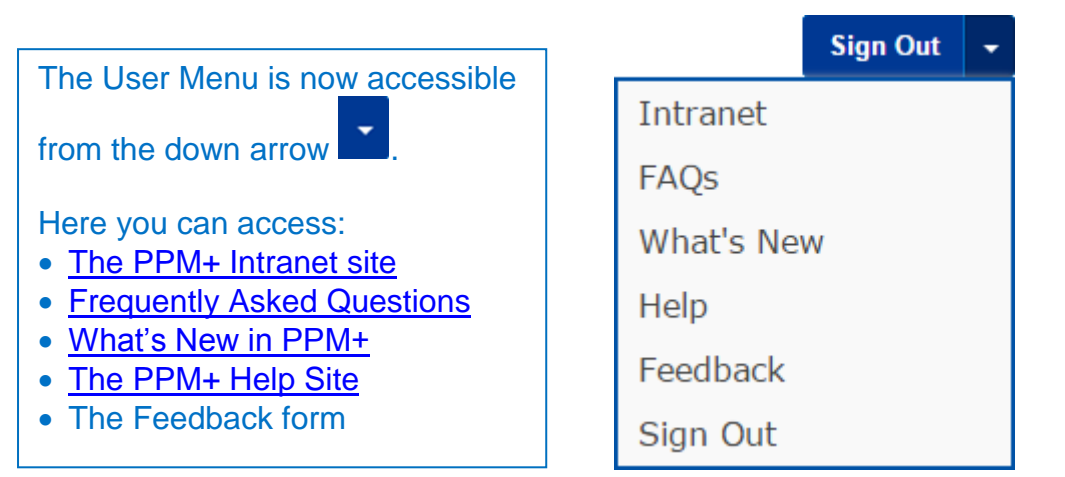